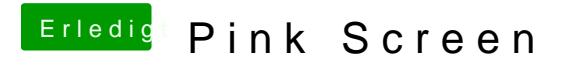

Beitrag von Secondlong vom 19. August 2018, 18:56

Geil man vielen Dank es hat funktioniert